## **[Recent Trends: Webquests](https://www.frankwbaker.com/mlc/recent-trends-webquests/)**

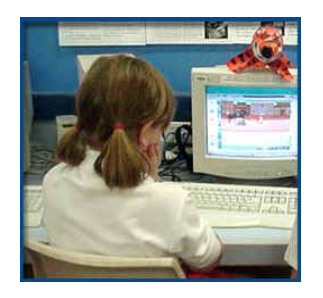

NOTE: Articles listed below are in reverse chronological order; most recent are last

[How to use webquests in the classroom](http://www.webquestdirect.com.au/whatis_use.asp)

[Webquests in the classroom](http://www.gecdsb.on.ca/d&g/onlinepd/Webquests/Welcome.htm)

[Creating a webquest: It's easier than you think](http://www.educationworld.com/a_tech/tech/tech011.shtml)